# CD SWAT

# DevTest 9.5.1

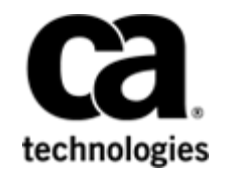

# **How-To**

**LDAP Integration with DevTest**

**Prepared by: Surya Suravarapu Date: January 2017**

### **Table of Contents**

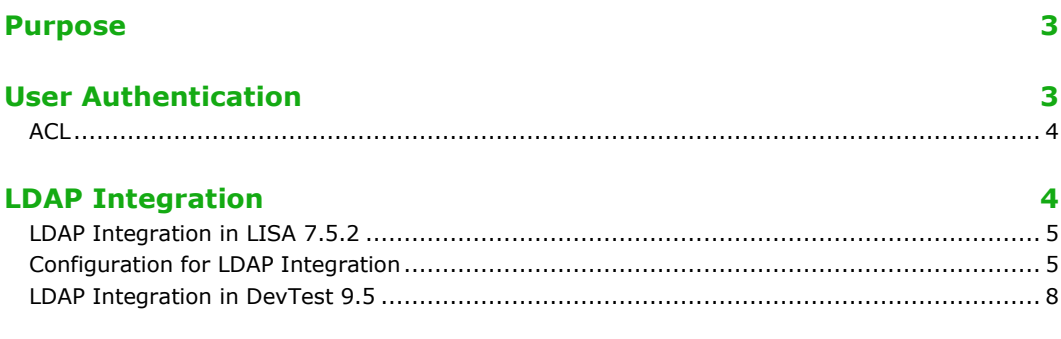

13

#### **Summary**

#### <span id="page-2-0"></span>Purpose

User authentication is an important aspect of DevTest. It helps control access to the various features of DevTest by the users. This is especially critical when multiple teams are involved. This document talks about LDAP integration for authentication in DevTest. This helps integrate the LDAP user's / user groups into DevTest for authentication.

#### <span id="page-2-1"></span>User Authentication

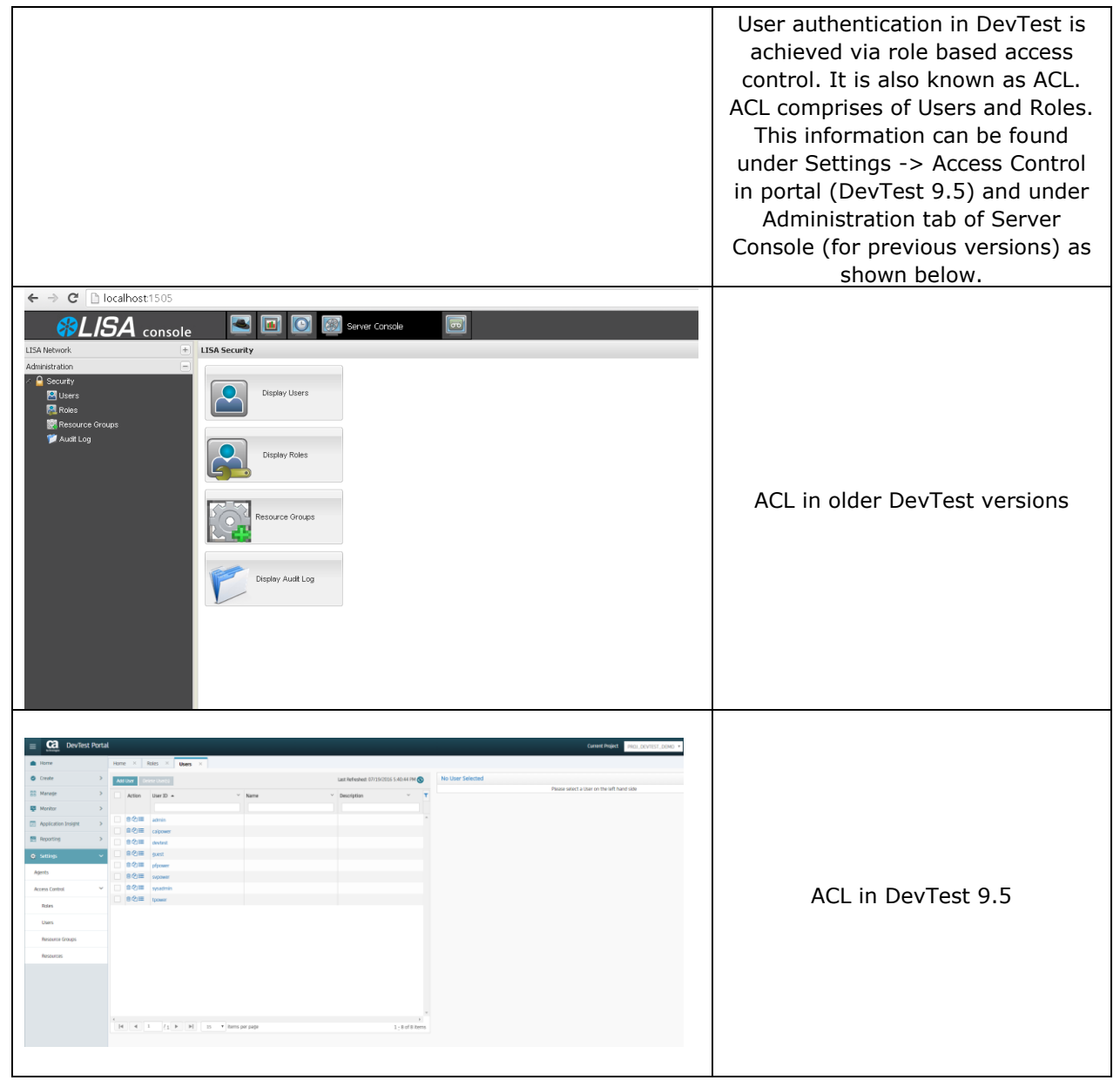

<span id="page-3-0"></span>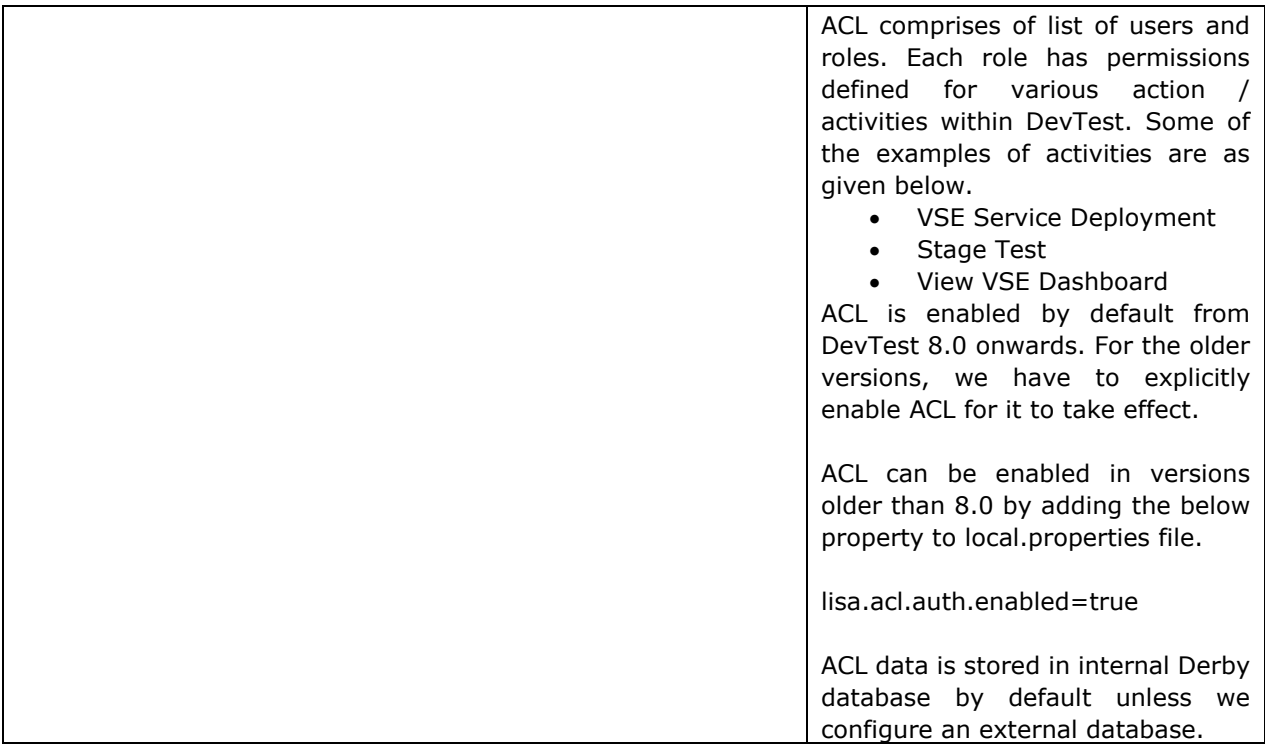

# <span id="page-3-1"></span>LDAP Integration

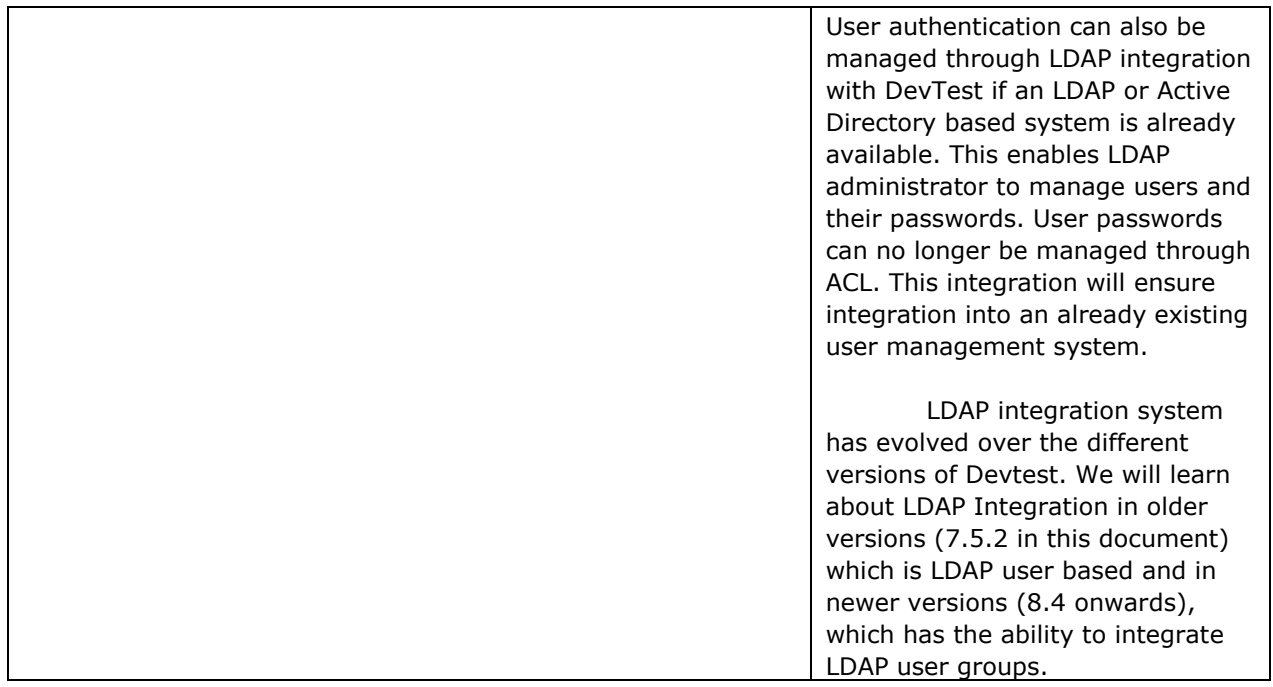

## <span id="page-4-0"></span>LDAP Integration in LISA 7.5.2

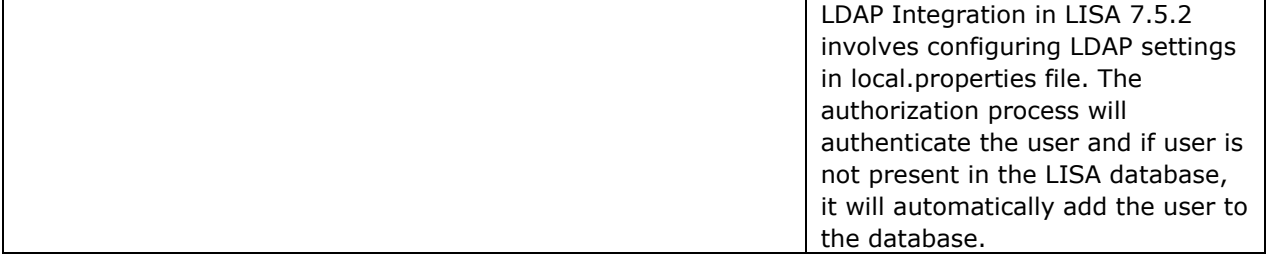

<span id="page-4-1"></span>Configuration for LDAP Integration

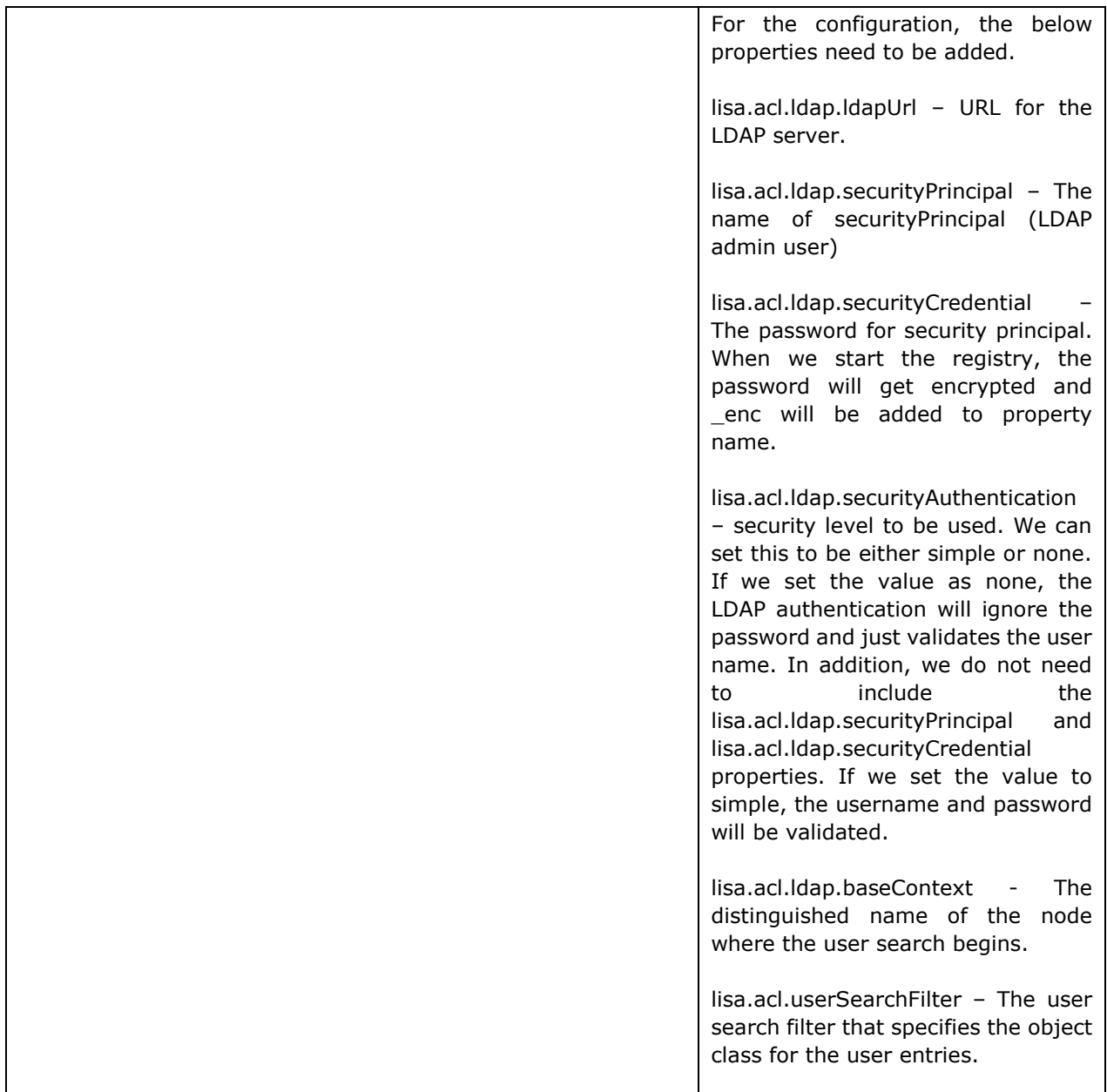

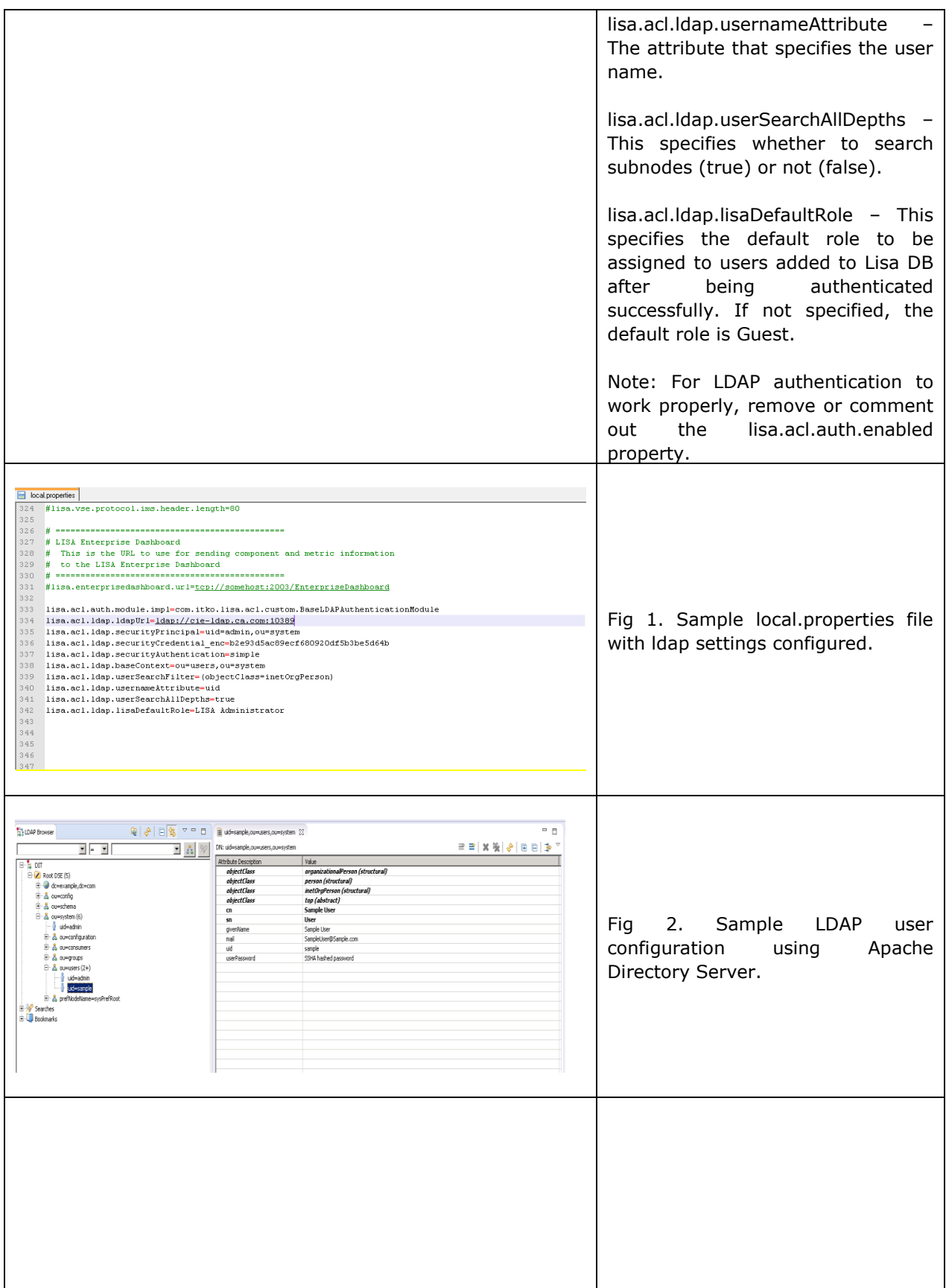

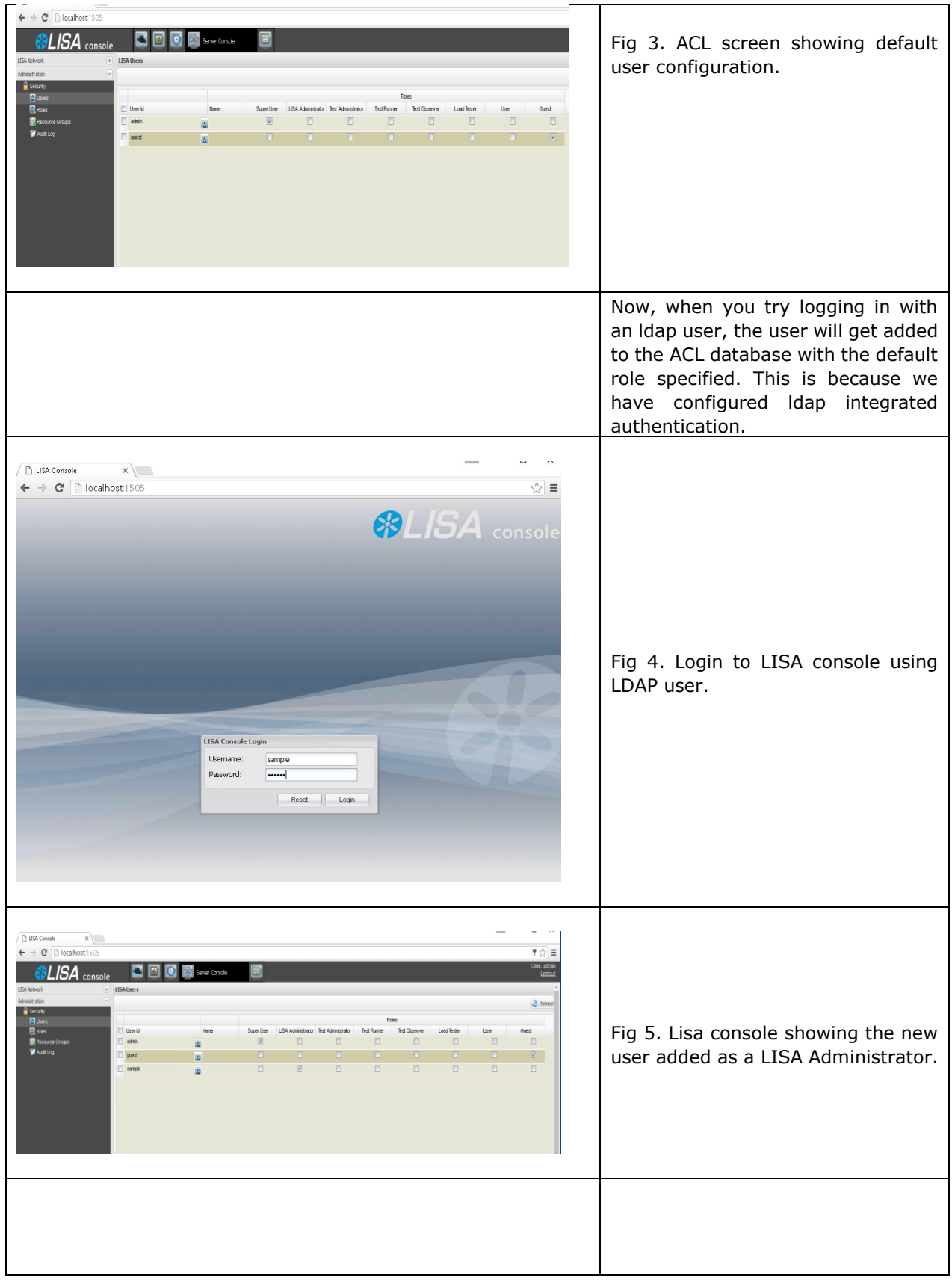

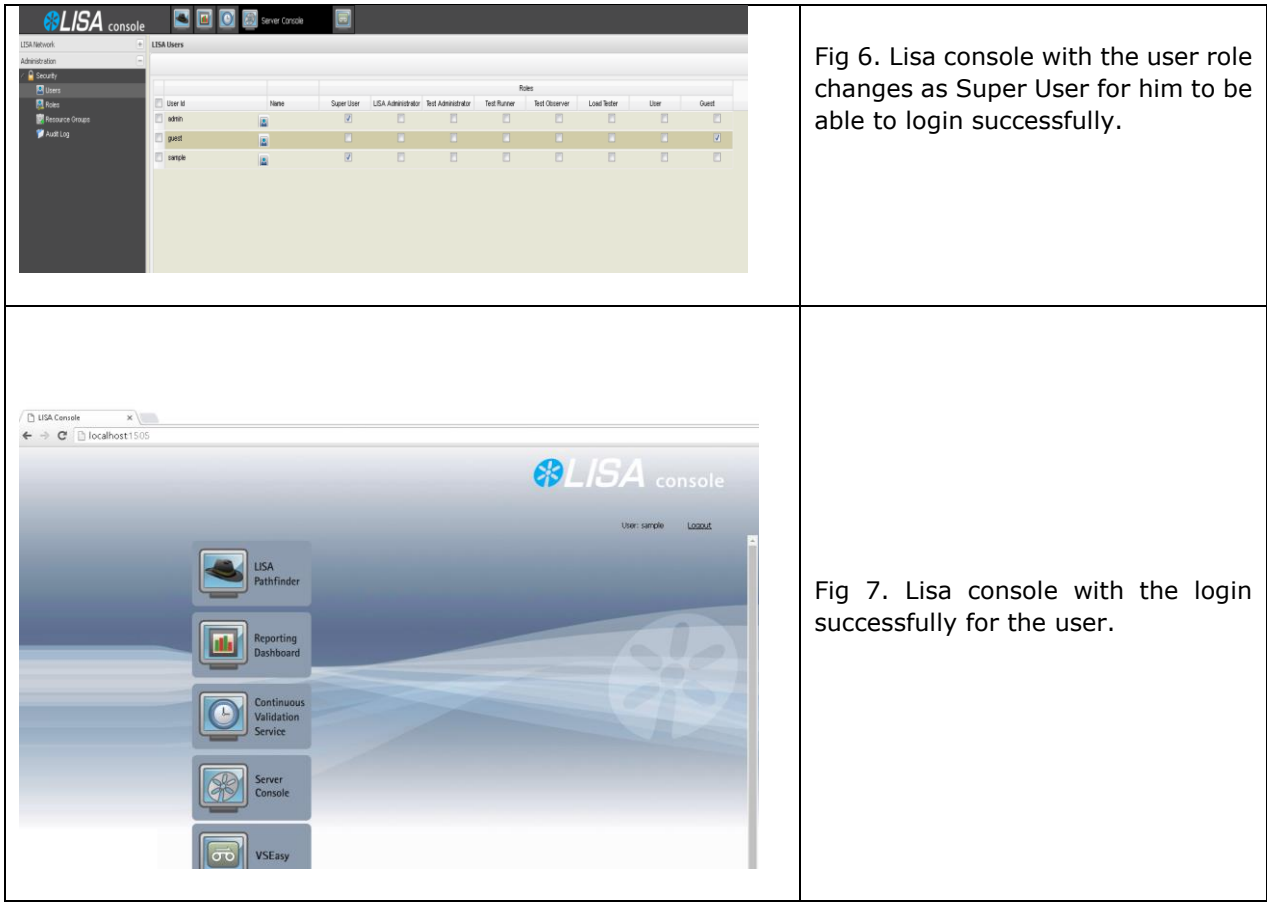

### <span id="page-7-0"></span>LDAP Integration in DevTest 9.5

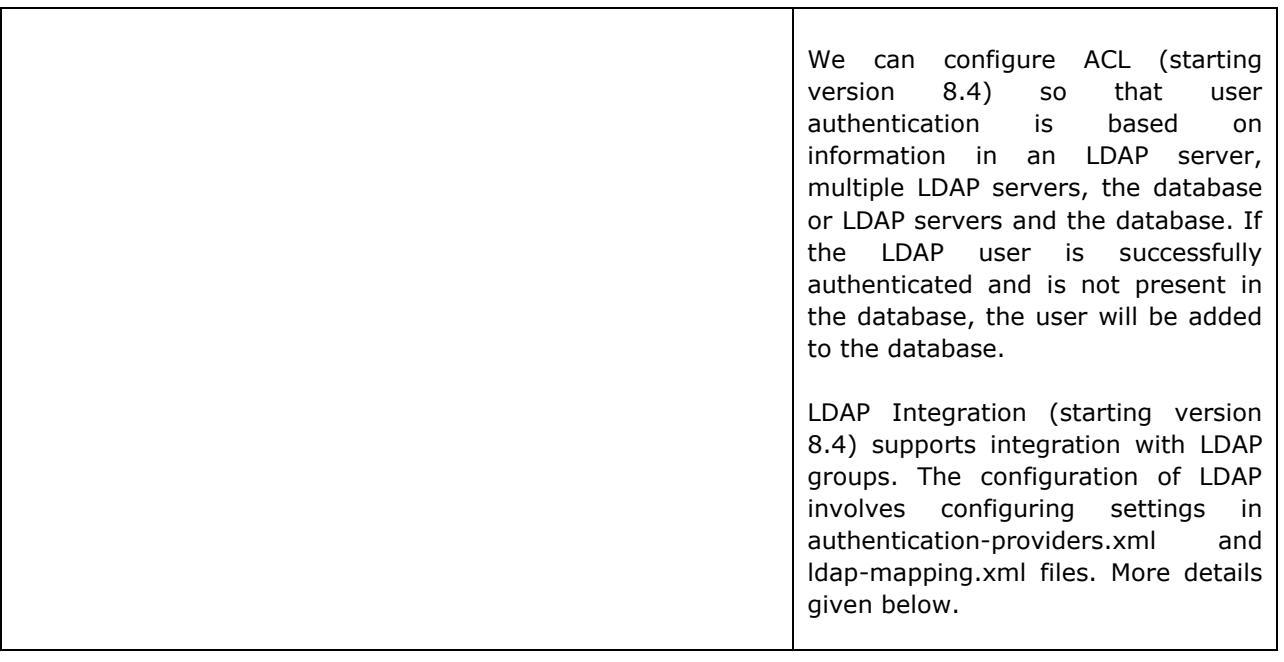

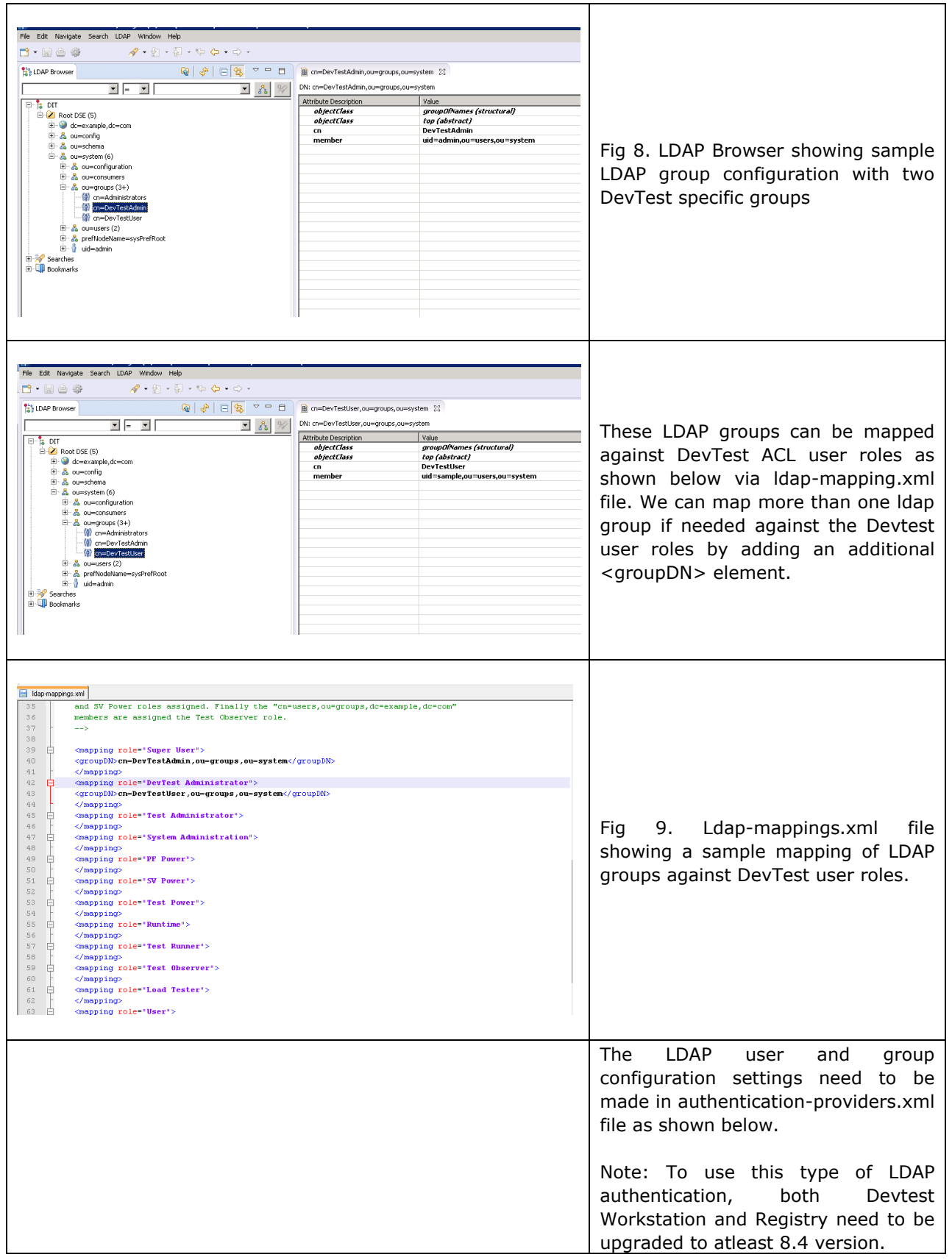

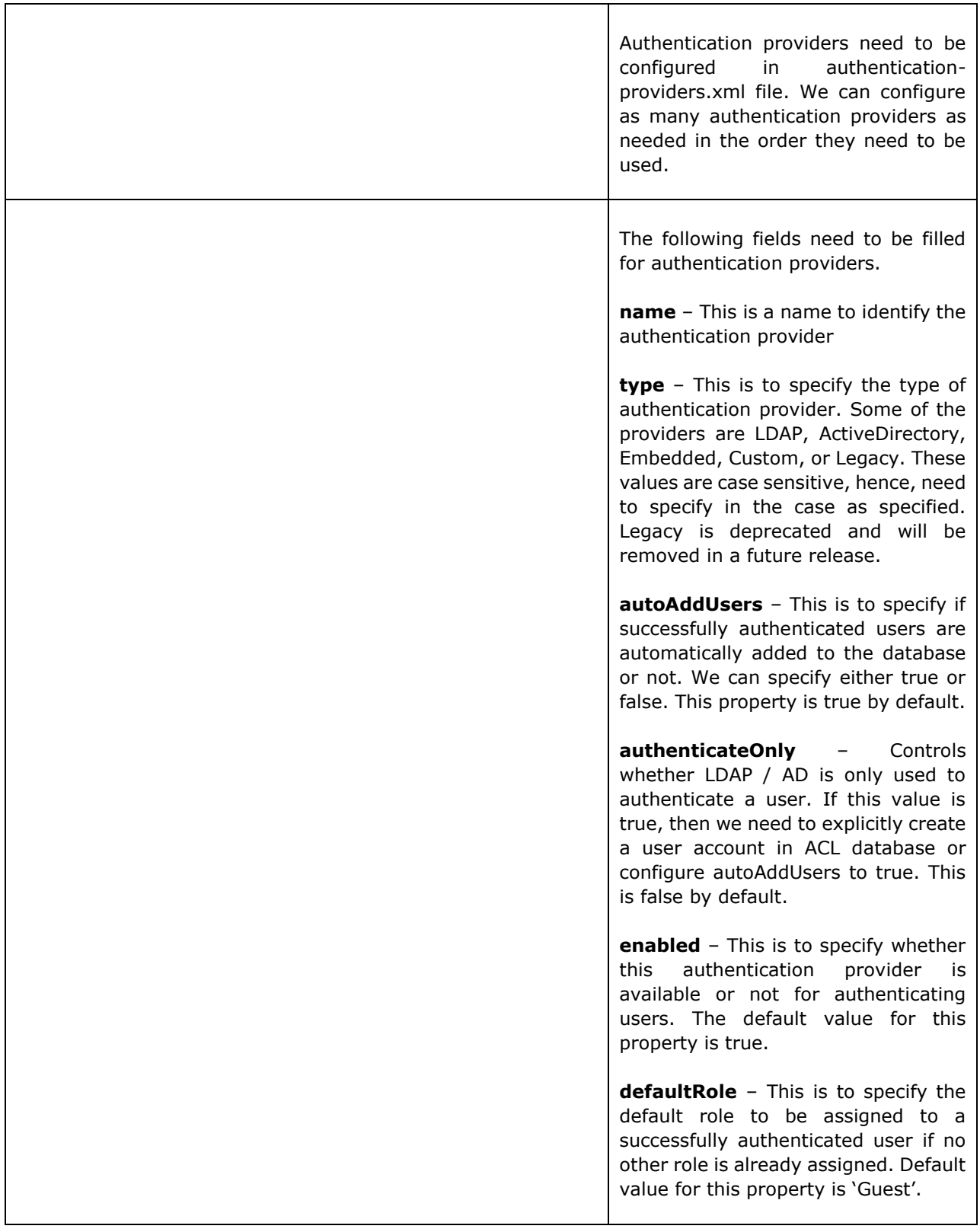

**rejectUnmappedUsers** – This is to prevent users with no LDAP group mapped to roles from logging in. The default value for this property is true. If we specify this value as false and a user doesn't have an entry in ldapmapping.xml file, the user is given a role associated with defaultRole parameter.

The below are configuration settings specific to LDAP.

**url** – The url of the ldap server.

**user-dn** – the distinguished name of the LDAP user to be used to connect to server.

user-password – The password associated with the user that is used to connect to the server. Passwords will automatically be encrypted once the registry starts running.

**user-dn-pattern** – This is the pattern that is used to generate a distinguished name for the LDAP / AD user who is used to bind to the server. This element can be specified o or more times as needed and the patterns are tried in the order in which they occur. The pattern argument  ${0}$ will contain the user name.

**user-search-base** – The relative name to be used while searching for users.

**user-search-filter** – The LDAP filter used to find user entries. The search filter can include a placeholder '{0}' that contains the user name of the user who is trying to login. If the filter also contains the objectClass value as follows, the filter will not only look for an attribute value match, but also look for entries of the object class specified.

(&(objectClass=interOrgPerson)(uid= {0}))

**group-search-base** – The relative name to start search for groups.

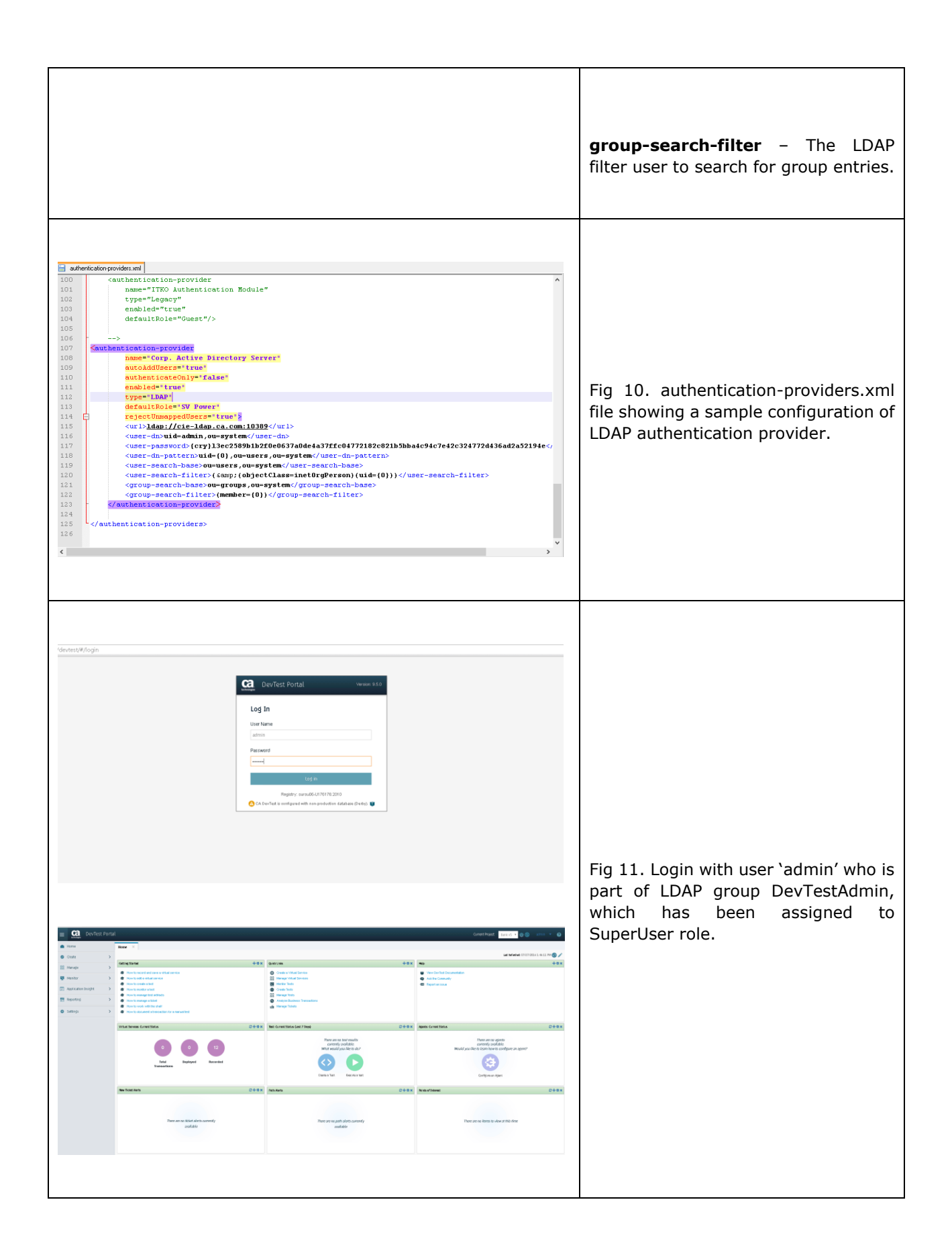

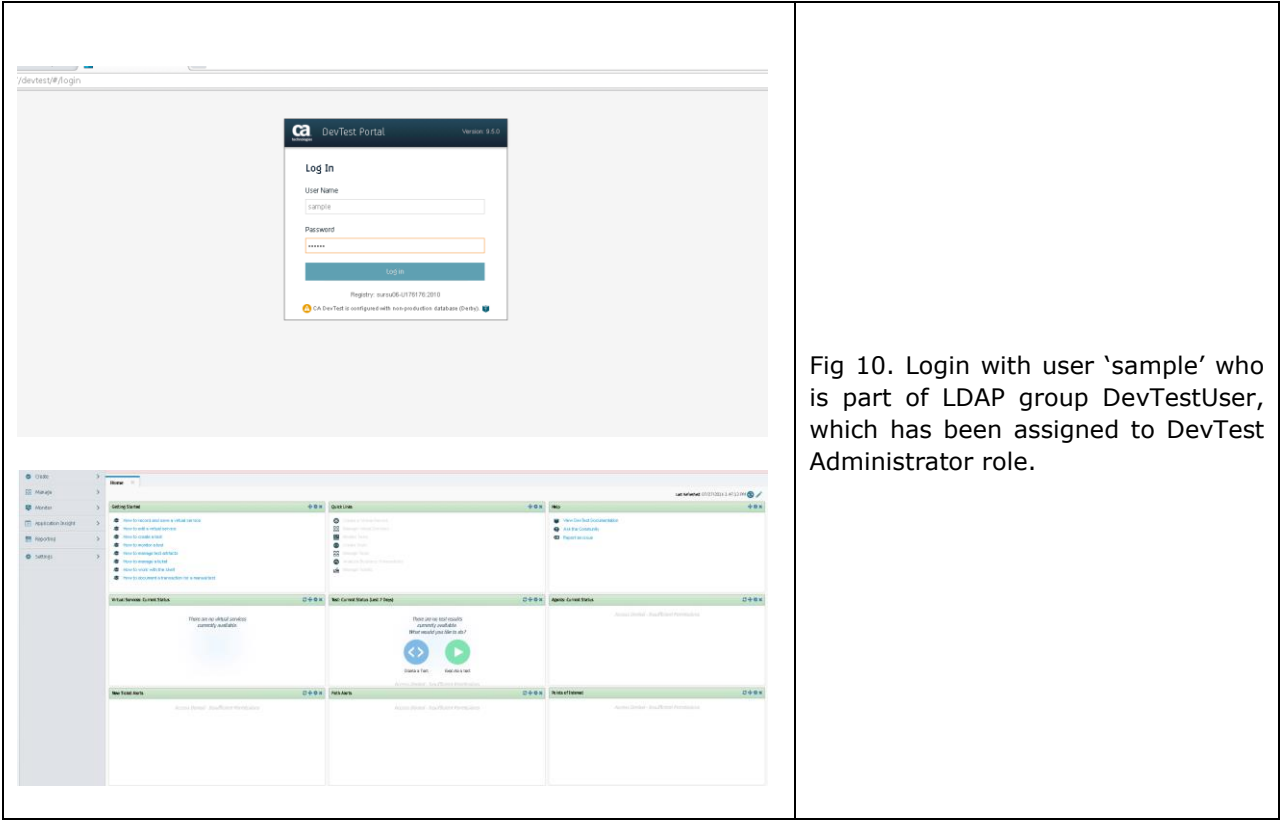

#### <span id="page-12-0"></span>Summary **Summary** and the state of the state of the state of the state of the state of the state of the state of the state of the state of the state of the state of the state of the state of the state of the state of the s

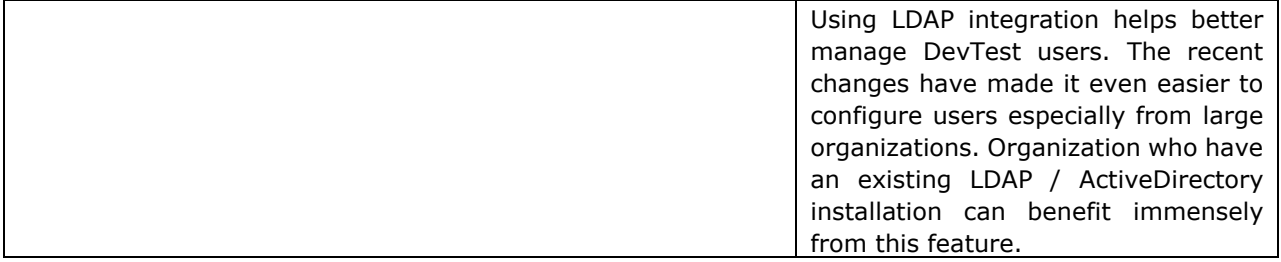